## A House to Let Charles Dickens

Read by: Ruth Golding

| 1 – Chapter 1 – Over the Way, by Charles Dickens, Wilkie Collins                                                      |
|----------------------------------------------------------------------------------------------------|
| – 00:37:31<br>2 – Chapter 2 – The Manchester Marriage Part 1,                                                         |
| by Elizabeth Gaskell, Charles Dickens – 00:31:54<br>3 – Chapter 2 – The Manchester Marriage Part 2,                   |
| by Elizabeth Gaskell, Charles Dickens – 00:51:43<br>4 – Chapter 3 – Going into Society, by Charles Dickens – 00:38:14 |
| 5 – Chapter 4 – Three Evenings in the House,<br>by Adelaide Anne Procter, Charles Dickens – 00:21:17                  |
| 6 – Chapter 5 – Trottle's Report, by Wilkie Collins – 00:39:15                                                        |
| 7 – Chapter 6 – Let at Last, by Charles Dickens, Wilkie Collins<br>– 00:32:10                                         |
|                                                                                                    |
|                                                                                                    |
|                                                                                                    |
|                                                                                                    |
|                                                                                                    |
|                                                                                                    |
|                                                                                                    |
| ·<br>·                                                                                                    |
|                                                                                                    |
| I                                                                                                    |
|                                                                                                    |
| -<br>                                                                                                    |
|                                                                                                    |
| I                                                                                                    |
|                                                                                                    |
| I                                                                                                    |

## A House to Let Charles Dickens

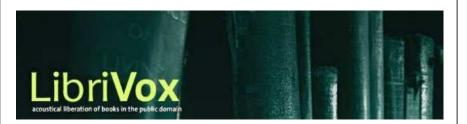

cdlabelgen 4.1.0 © 2001–2008 Avinash Chopde <avinash@aczoom.com>

home page: http://www.aczoom.com/tools/cdinsert/

Instructions:

- 1. Cut out the cover insert, on page 1, around the outer perimeter. Do not cut along the center.
- 2. Fold the cover insert in half, with the text on the outside.
- 3. Insert the cover insert in the CD case cover.
- 4. Cut out the tray insert, on page 2, around the outer perimeter.
- 5. The right-most long narrow title "tab", on the tray insert, is for CD case with a transparent tray. Remove this "tab" if the CD case has an opaque tray.
- 6. Fold the left and right long narrow title "tabs" to a 90 degree angle, away from the main tray cover portion. If the right-most "tab" is retained for a transparent tray, fold that "tab" 90 degrees again, away from the title "tab" next to it. The text should appear around the exterior of the folded cover, not the interior.
- 7. Remove the tray from the case.
- 8. Place the tray insert in the case.
- 9. Insert the tray, being careful that the title tabs are flat against the case.
- 10. Please appropriately discard this portion and the scrap bits of paper.

## A House to Let Charles Dickens

## A House to Let

Charles Dickens

House to Let

4

A House to Let is a novella originally published in 1858 in the Christmas edition of Dickens' Household Words magazine. Each of the contributors wrote a chapter (stories within a story, and in the case of Adelaide Anne Procter, as a story in verse) and the whole was edited by Dickens.

The plot concerns an elderly woman, Sophonisba, who notices signs of life in a supposedly empty dilapidated house (the eponymous "House to Let") opposite her own, and employs the efforts of an elderly admirer, Jabez Jarber, and her servant, Trottle, to discover what is happening within. (Summary by Ruth Golding and Wikipedia)

Source...: LibriVox, http://www.librivox.org Author....: Charles Dickens Run time.: 04:12:04 Chapters.: 7 Files: housetolet\_1\_dickens... – housetolet\_7\_dickens... cdlabelgen 4.1.0 © 2001–2008 Avinash Chopde <avinash@aczoom.com>

http://www.aczoom.com/tools/cdinsert/

home page:

A House to Let Charles Dickens

⋗

House to Let Charles Dickens